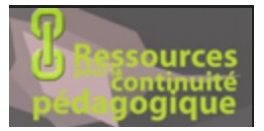

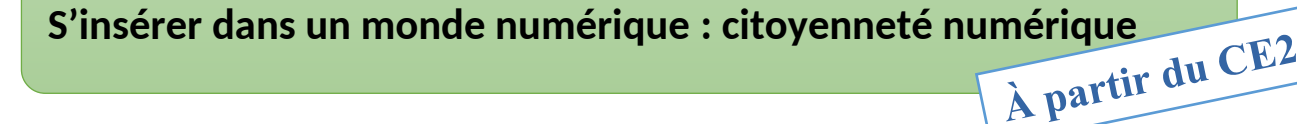

Cette période de confinement impose une utilisation accrue du numérique. Peut-être est-ce l'occasion de s'interroger sur les questions de droits d'auteurs et de licence ?

Est-ce que je peux me servir librement sur Internet et partager avec mes amis tout ce que je souhaite ?

**1. Visionne ces vidéos puis réponds aux questions (sur une feuille ou sur un ordinateur) :**

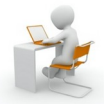

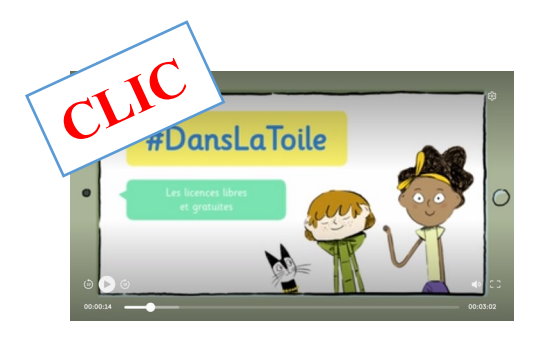

- *Pourquoi Mitzi et Noah peuvent envoyer leur photo ?*
- *Quel est le problème avec la musique ?*

*- A quoi dois-tu faire attention quand tu diffuses une photo, une vidéo ou de la musique ?*

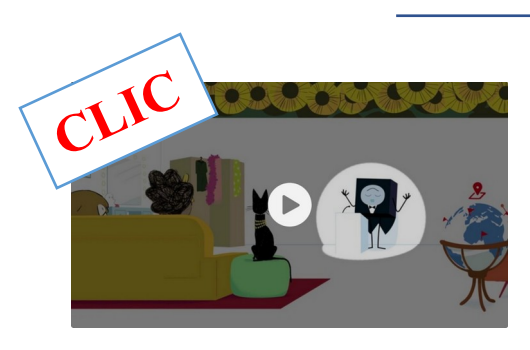

 *- Pourquoi le chat n'est pas content quand il voit sa photo ?*

 *- Comment un inconnu peut publier une photo de toi ?*

 *- Que dit la loi ?*

# **2. Illustre les réponses à tes questions en choisissant trois images libres de droits sur ce site:**

<https://pixabay.com/fr/>

# **3. Si tu en as la possibilité, envoie ta production à ton enseignant.**

Tu pourras réutiliser ce site pour chercher des images et les publier dans d'autres activités.

Liens vers les deux vidéos ci-dessus : <https://www.lumni.fr/video/les-licences-libres-et-gratuites> <https://www.lumni.fr/video/publier>

Équipe départementale numérique – DSDEN44

# **S'insérer dans un monde numérique : initiation à la programmation**

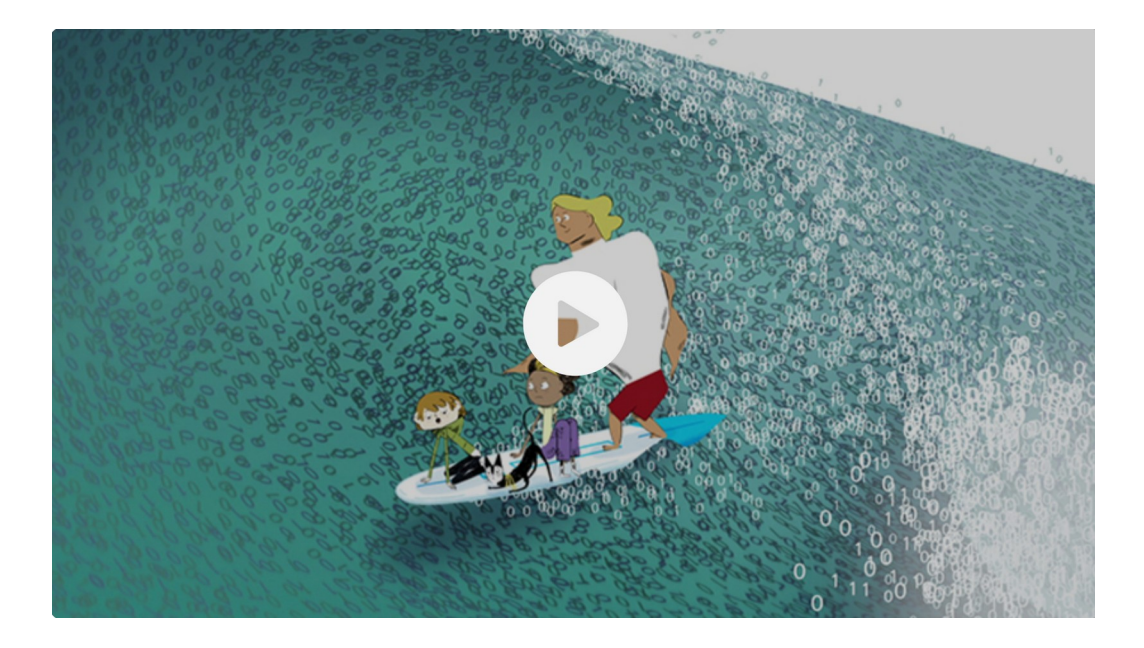

On entend souvent parler du monde numérique, mais qu'est-ce que c'est ?

### Et moi, est-ce que je peux coder ?

### **Pour les cycles 3 (CM1 -CM2) :**

Activités pixel art : <https://declercq-c.univ-nantes.io/PixelArt3/>

 $\rightarrow$  Activités à réaliser dans l'ordre des propositions

# **Pour les Cycles 1 (GS) et 2 (CP-CE1-CE2) :**

Coder les déplacements d'une abeille : <http://classedeflorent.fr/accueil/jeux/beebot/>

- Activité Babybot pour les GS
- Défi 30 fleurs pour les CP-CE1

Équipe départementale numérique – DSDEN44

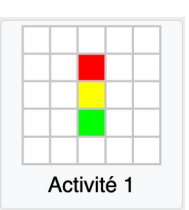

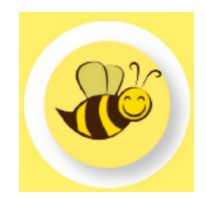